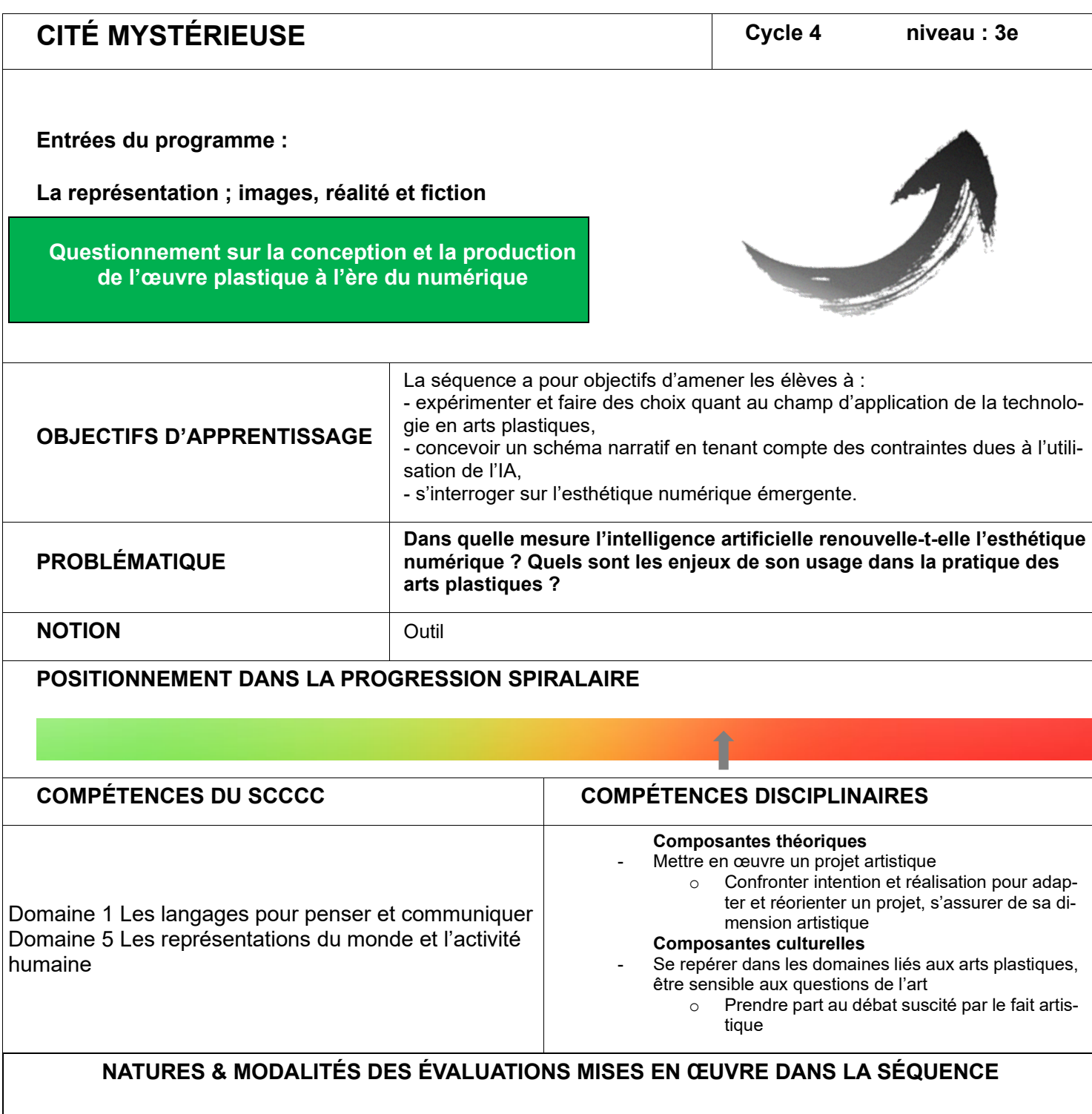

**Évaluation formative** lors de la verbalisation intermédiaire (échanges et explicitations) et à l'aide de la grille d'auto positionnement.

**Évaluation sommative** au regard de la demande :

- l'élève a su adapter les prompts en fonction des résultats générés, afin d'obtenir les images attendues,
- il a su mettre en page les images dans le but de créer une narration visuelle compréhensible,
- il a su prendre positivement part au débat et argumenter avec justesse.

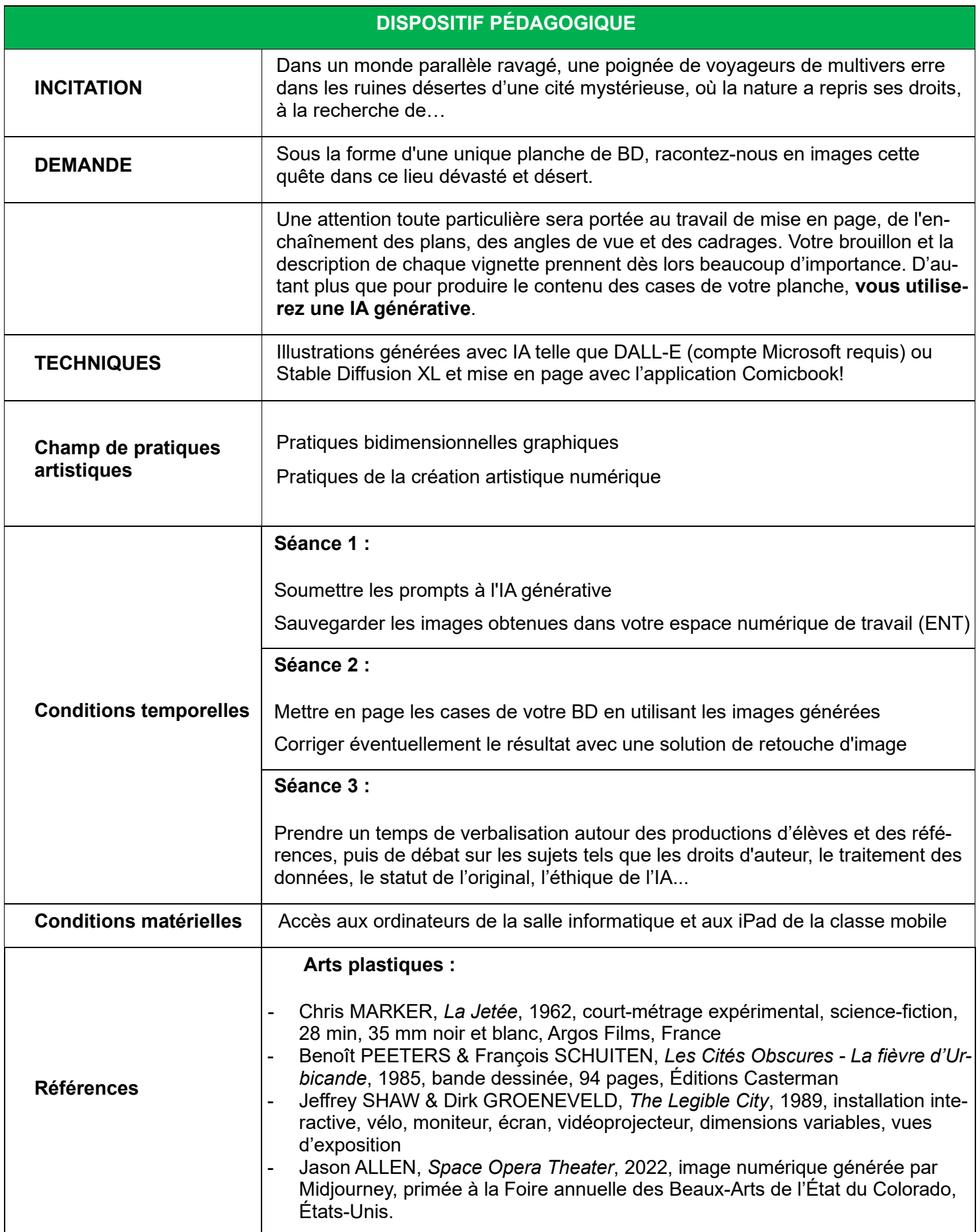

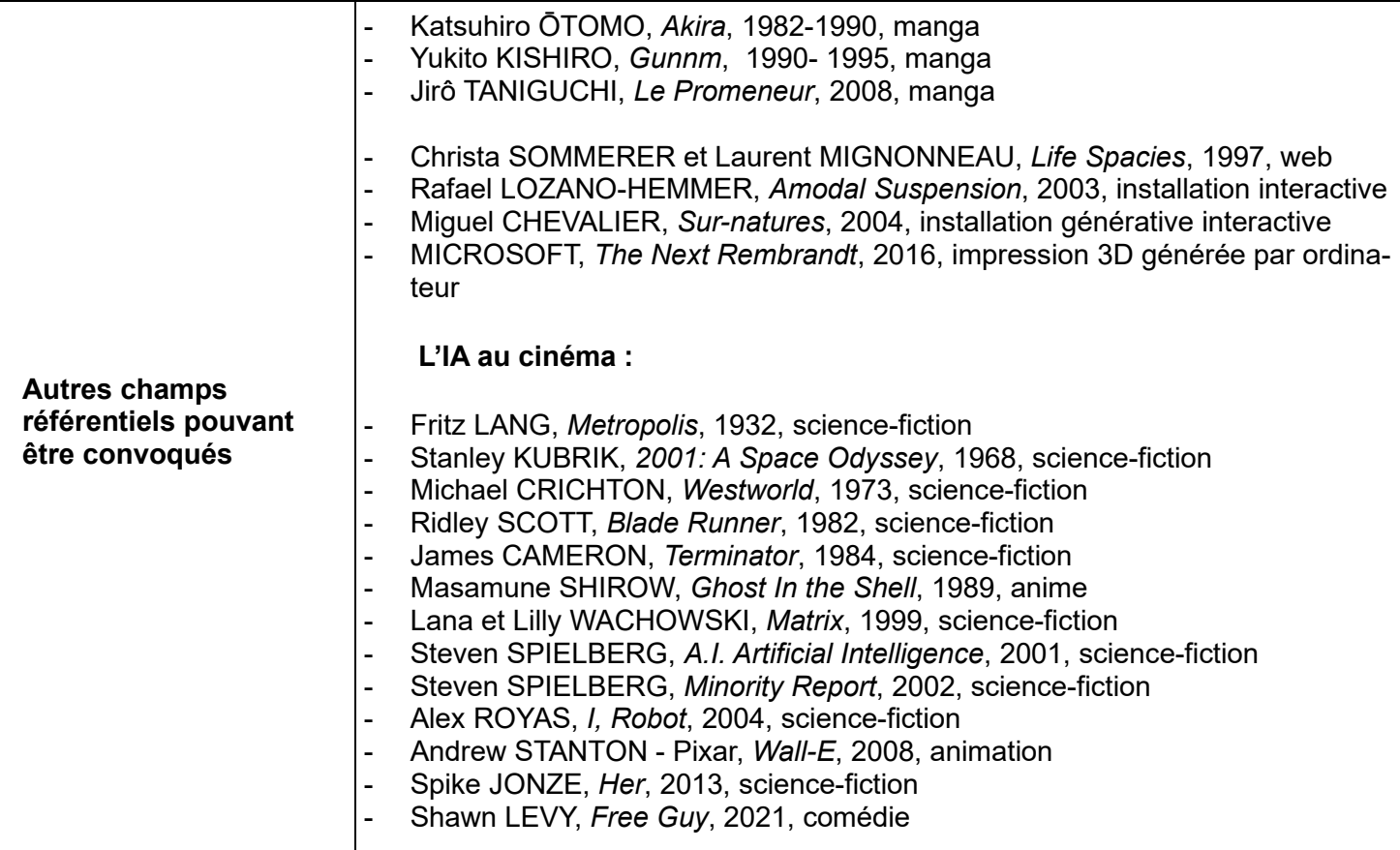

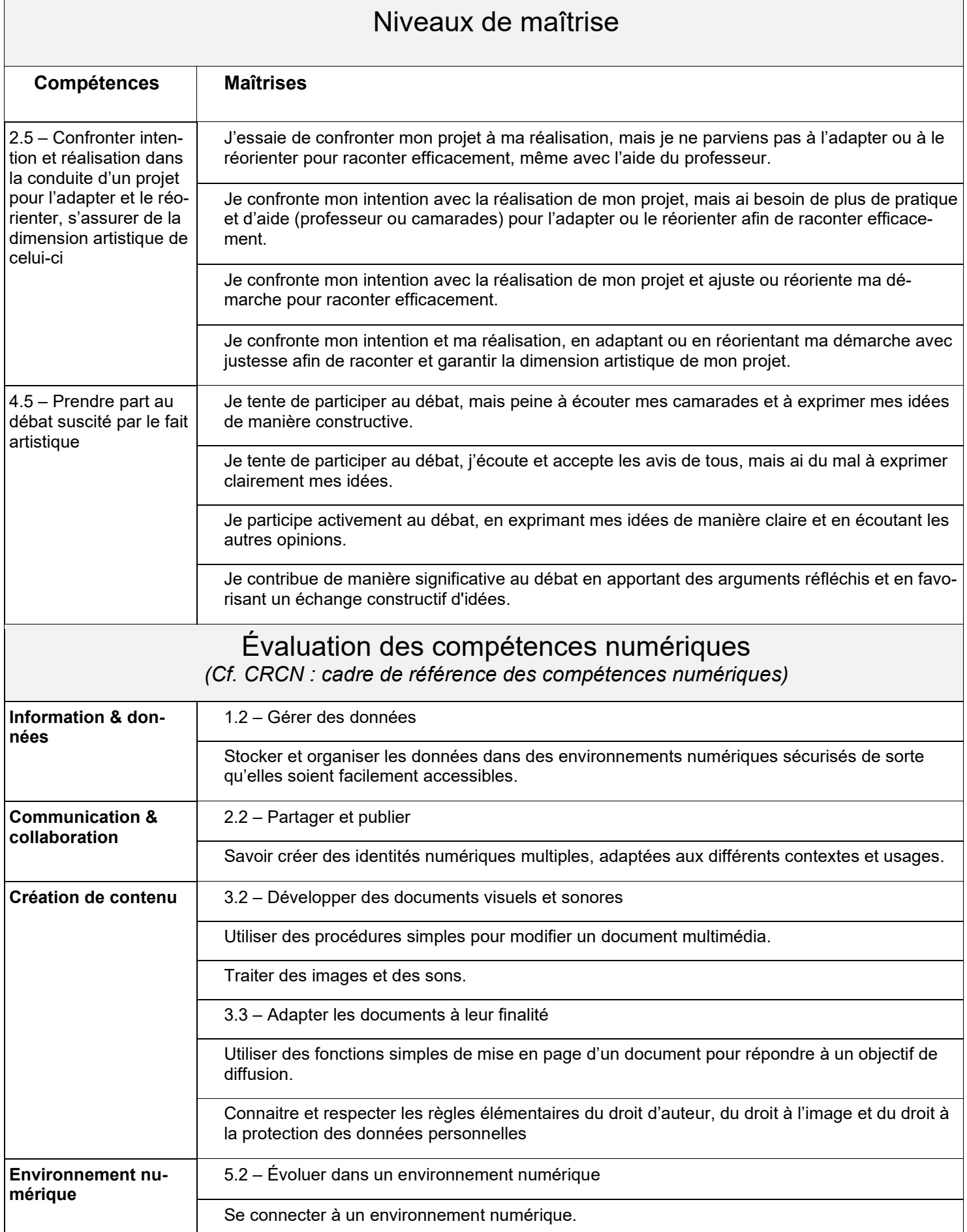

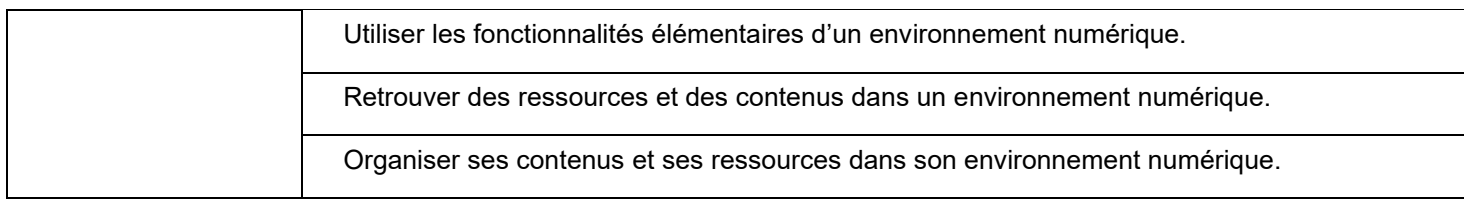